## **HOW TO EDIT PROGRAM PARTICIPATION INFORMATION**

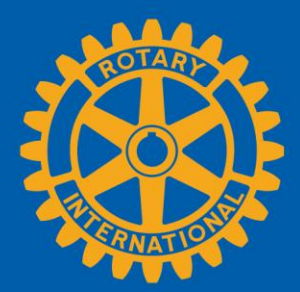

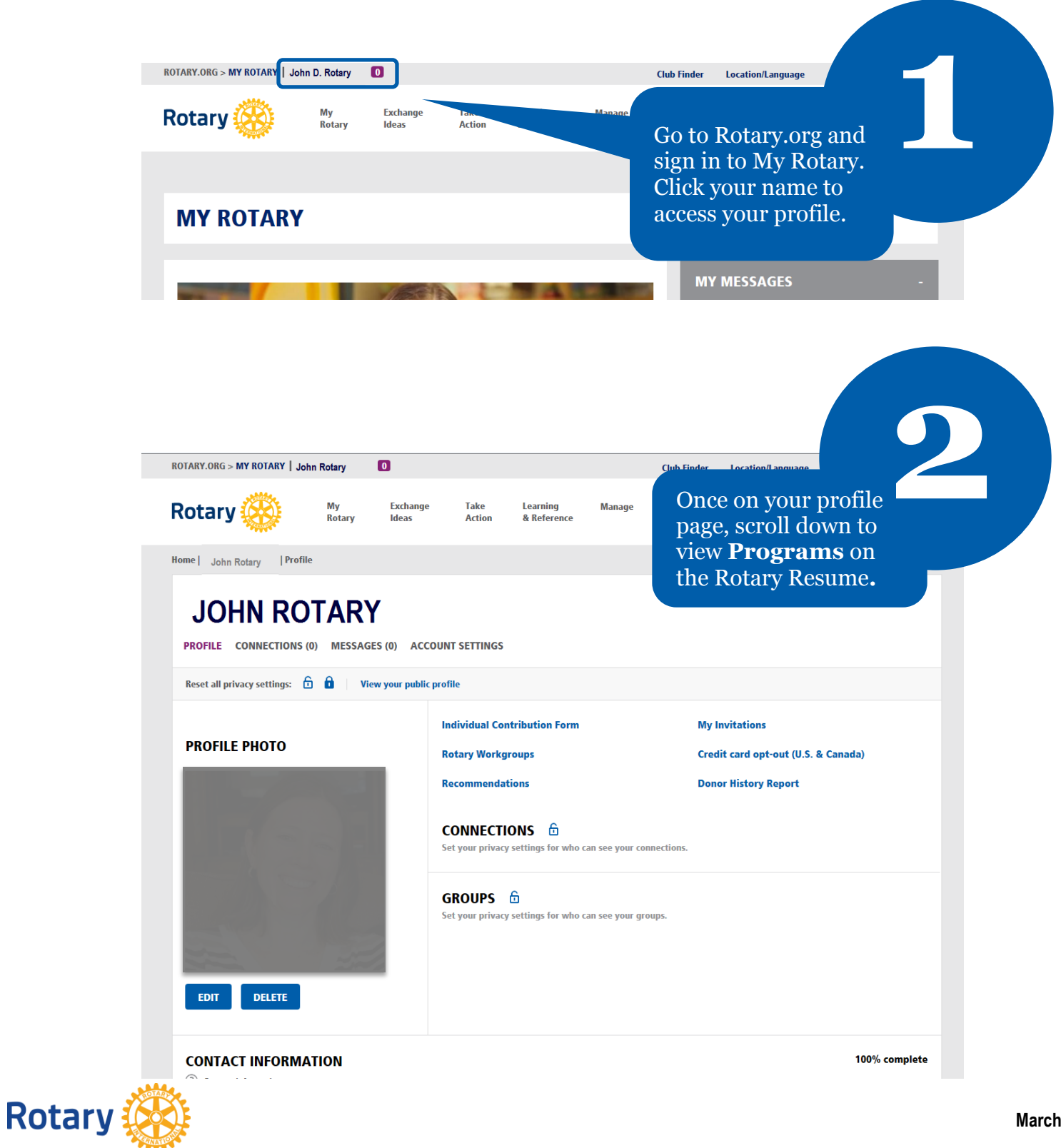

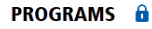

 $\operatorname{Expand}$  your My Rotary profile by showing your participation in different Rotary programs.

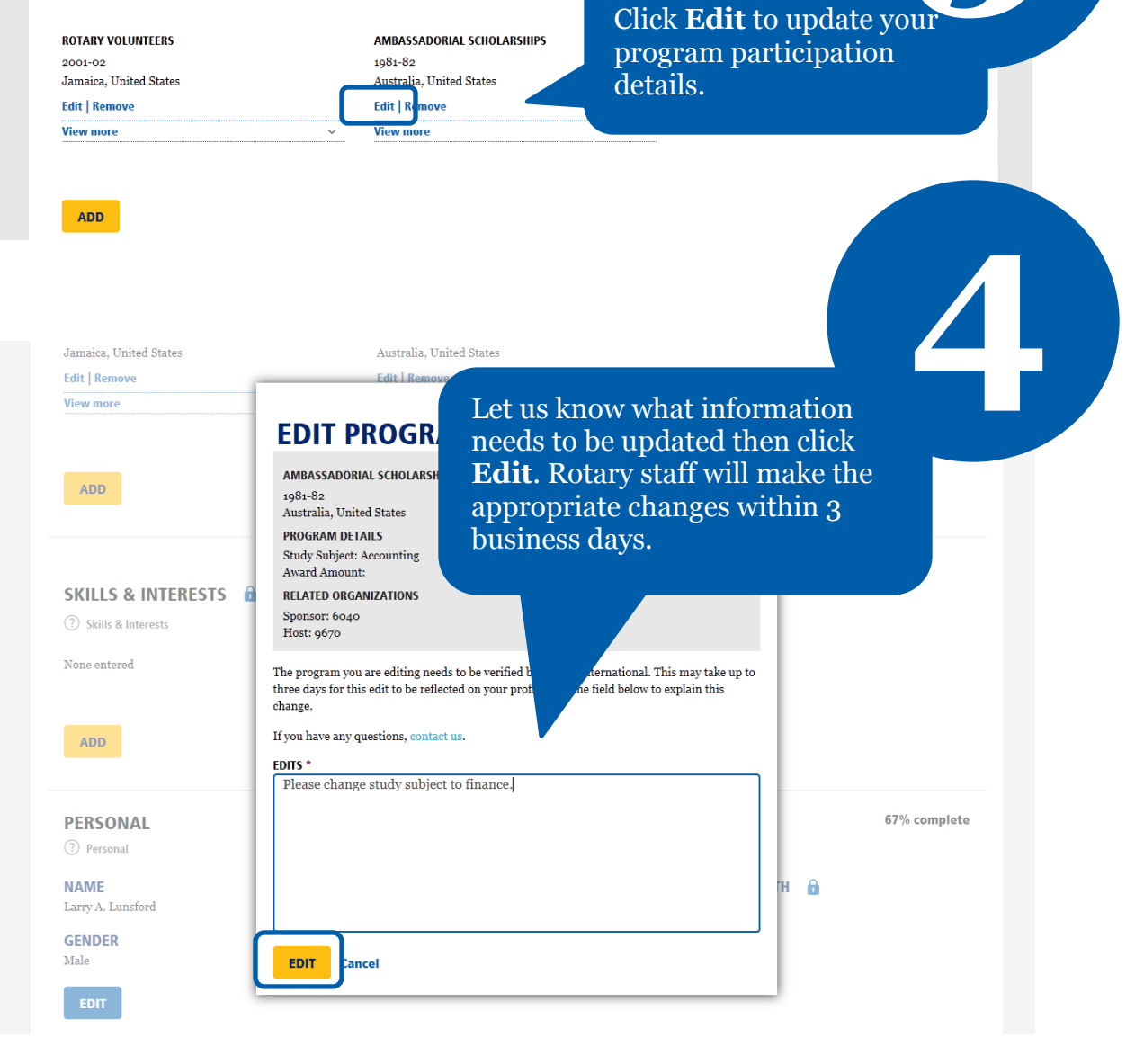

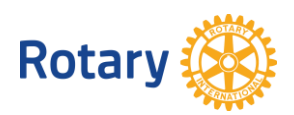

**3**